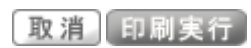

# 2022/05/20(金)16:48

→画面下へ

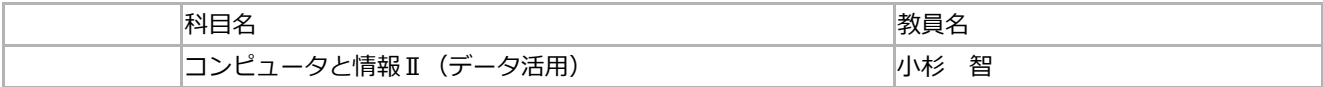

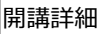

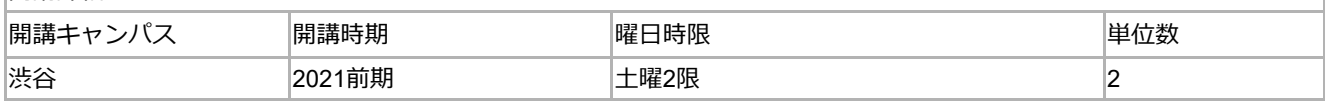

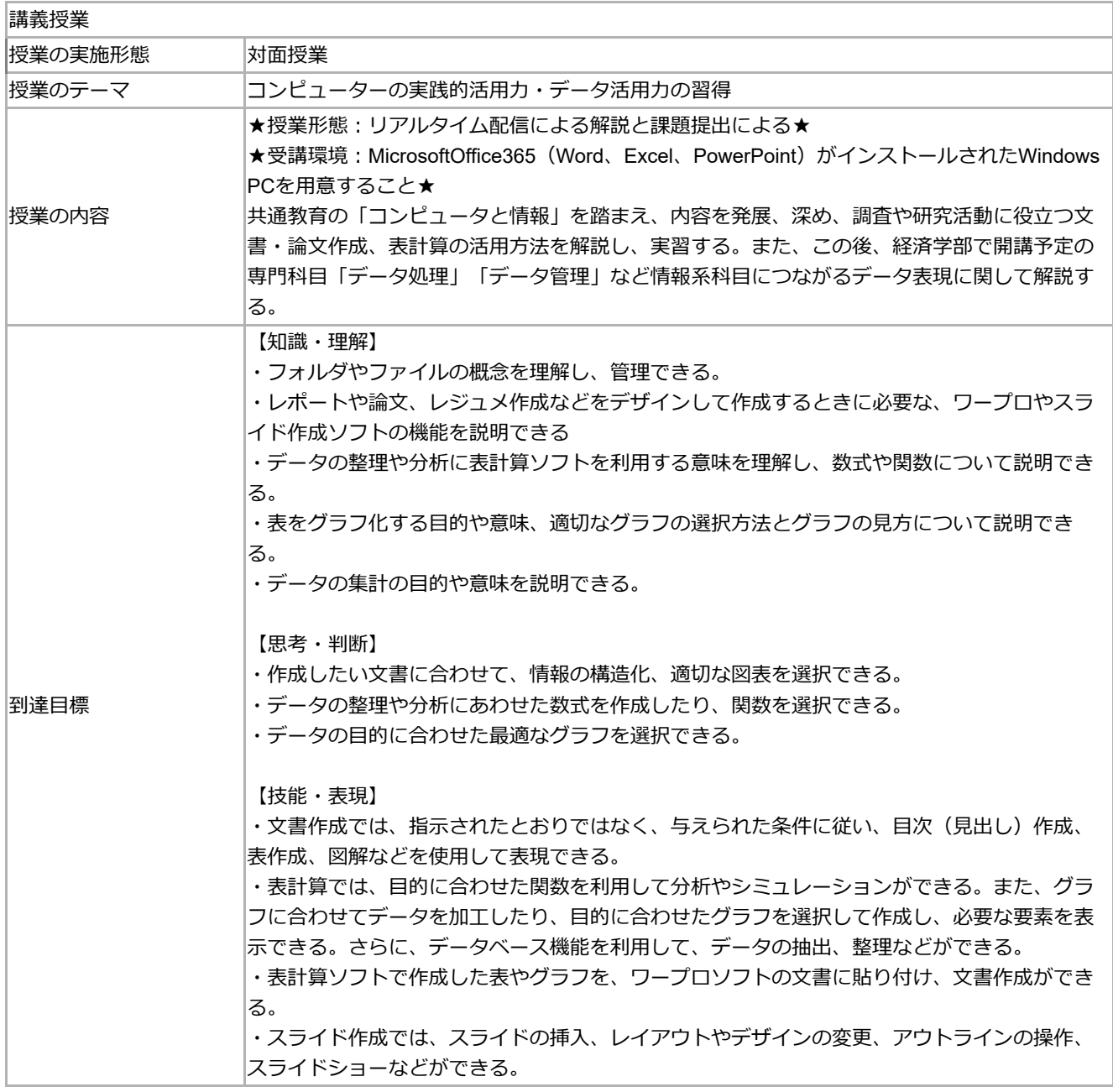

授業計画

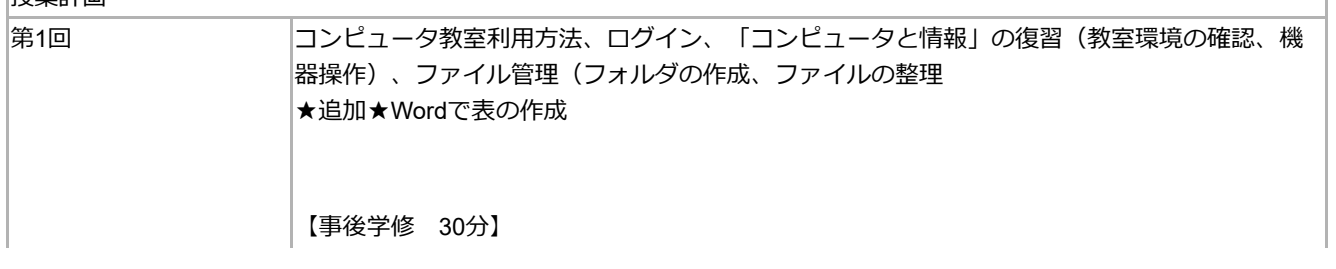

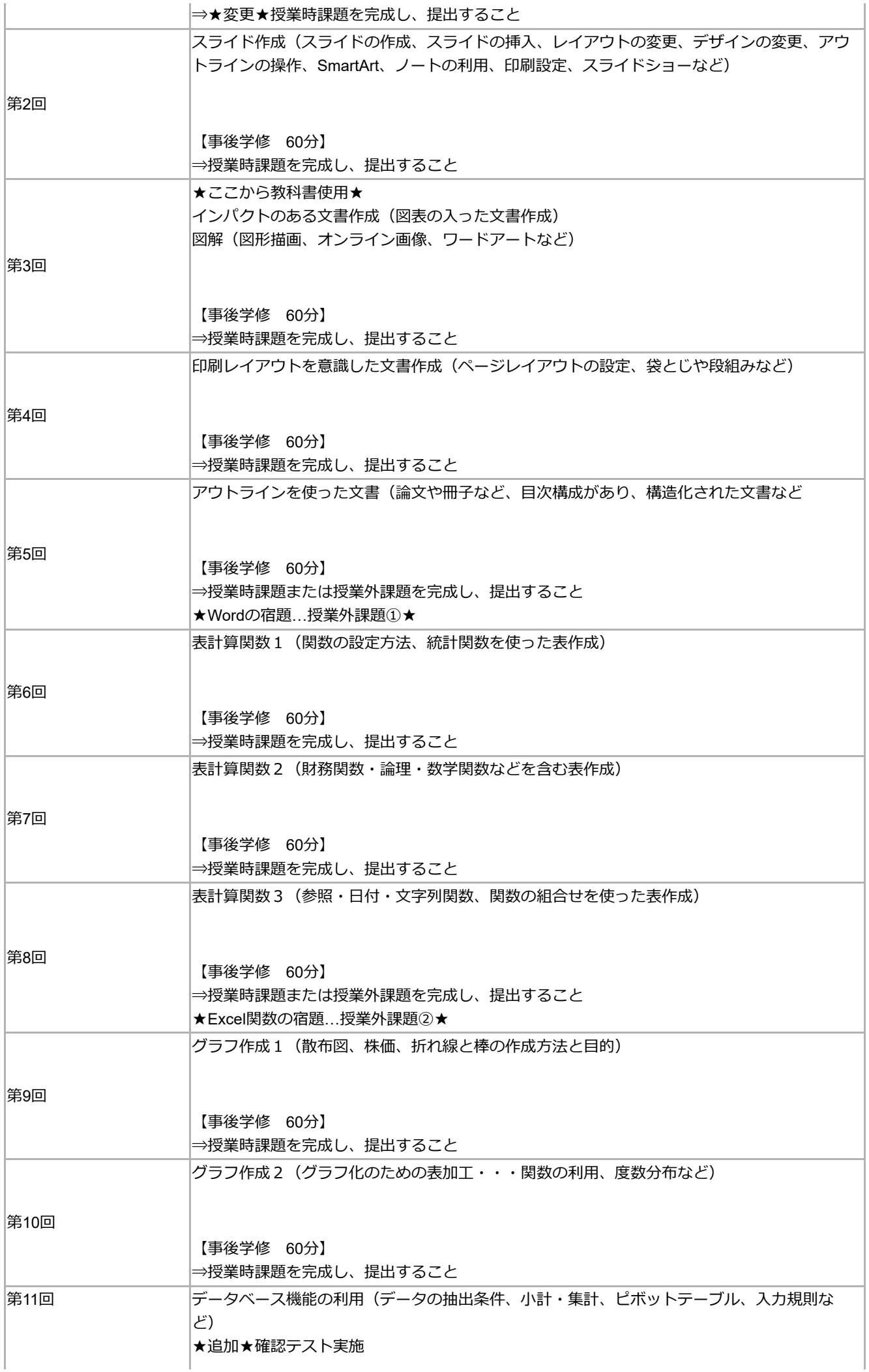

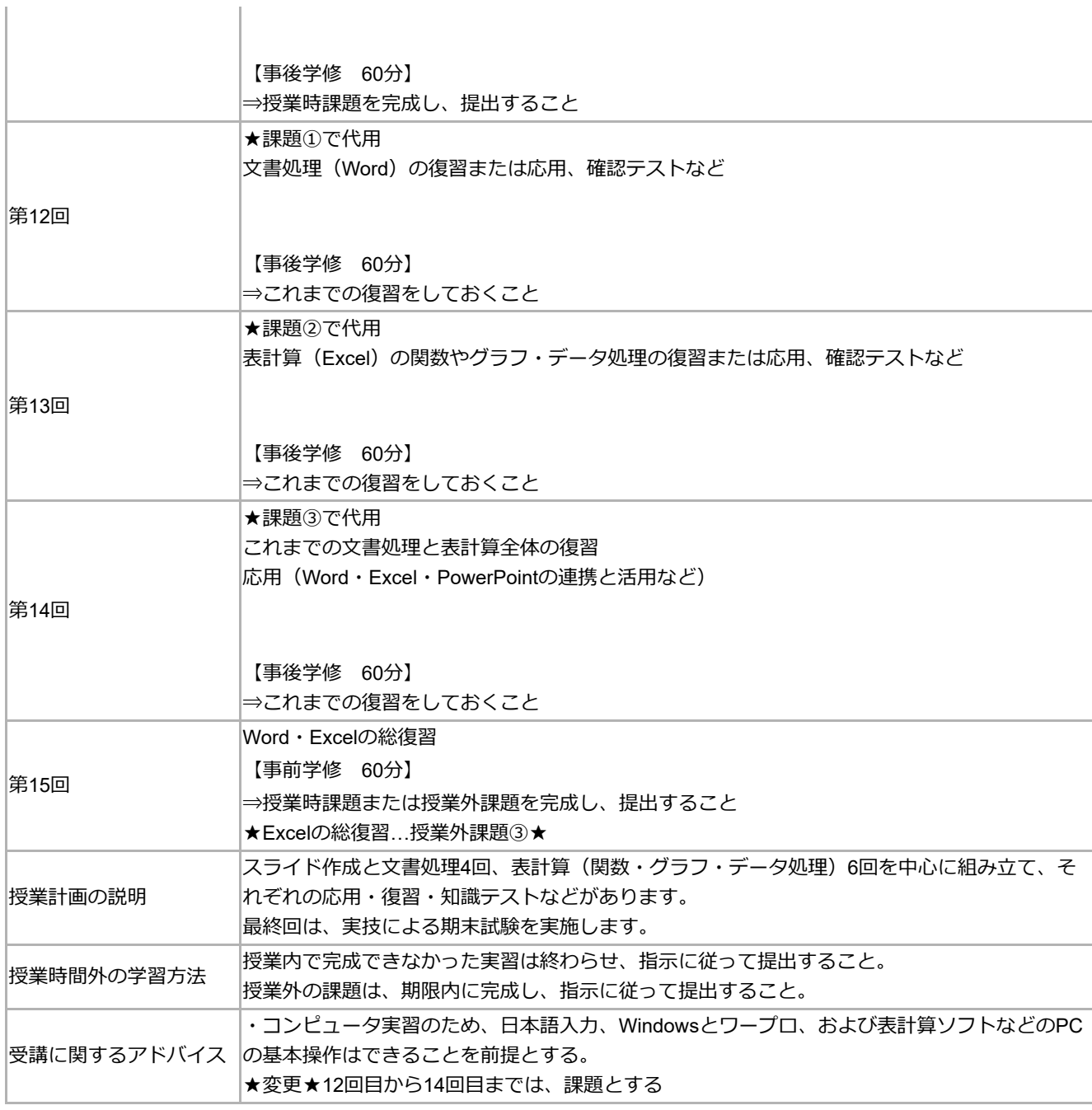

# 成績評価の方法・基準

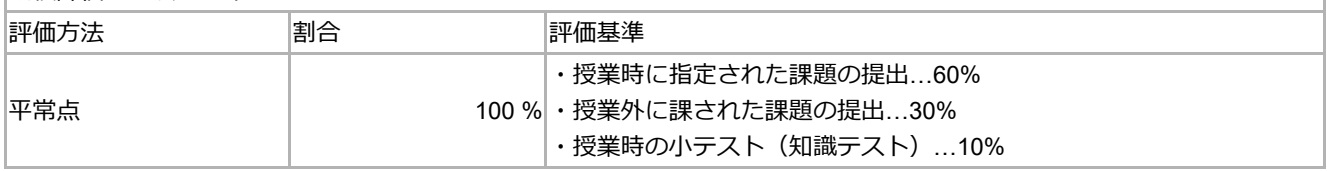

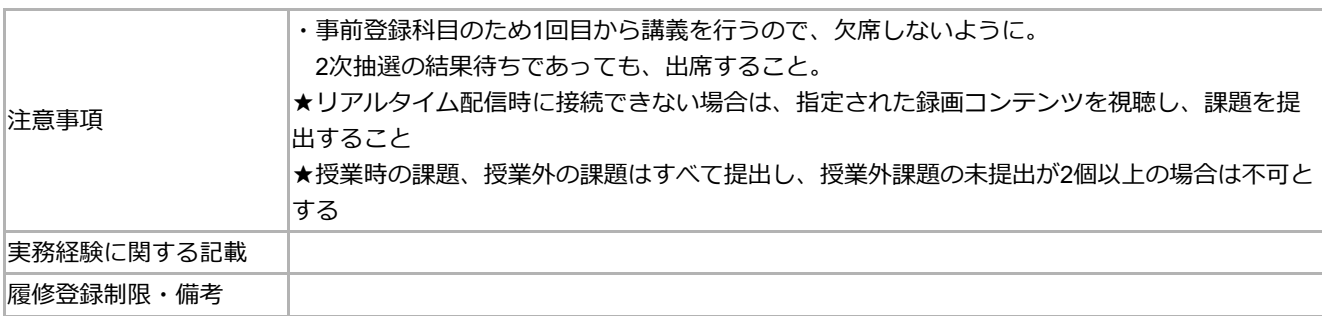

### 教科書・参考文献等

#### 教科書

『アカデミックスキルとしてのICT活用』

## 高橋尚子監修・木野富士男著(技術評論社)2020.3発行

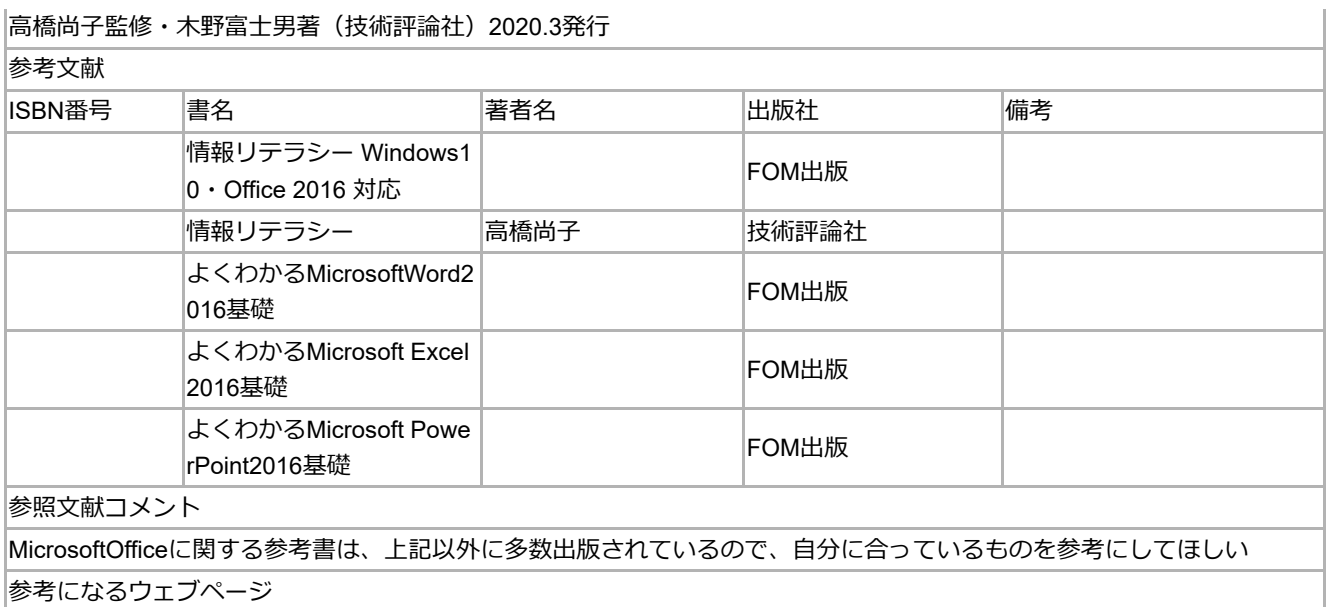

https://www.microsoft.com/ja-jp/office/pipc/activation/default.aspx

↑画面上へ

取消〔印刷実行〕